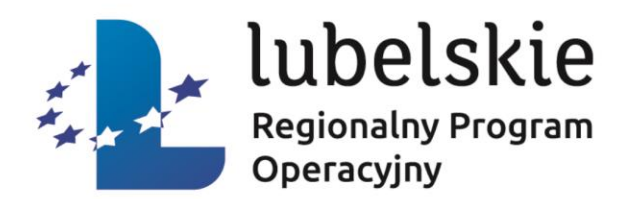

### **ZASADY UBIEGANIA SIĘ O DOFINANSOWANIE W RAMACH**

# DZIAŁANIA 3.7 WZROST KONKURENCYJNOŚCI MŚP – POMOC ZWROTNA

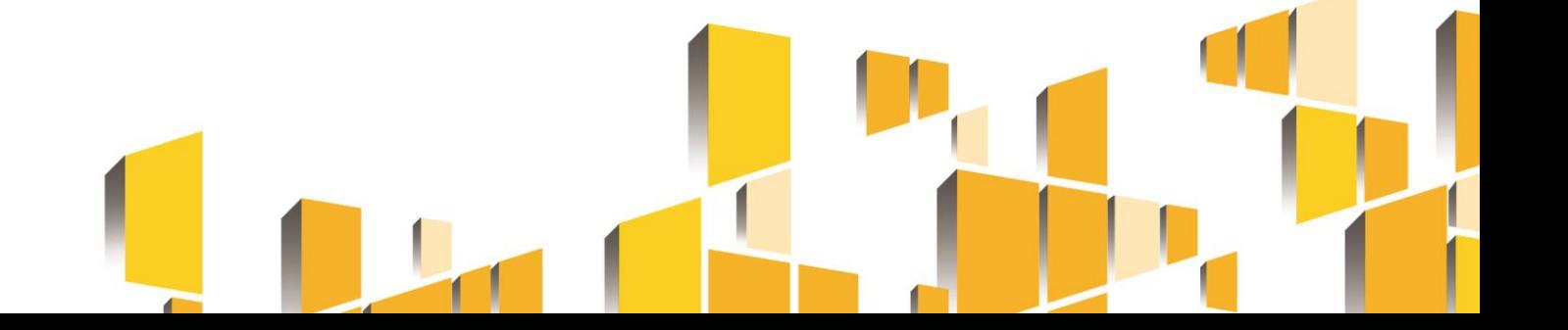

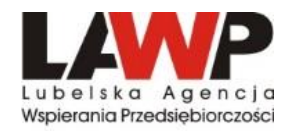

#### **[www.lawp.rpo.lubelskie.pl](http://www.lawp.rpo.lubelskie.pl/)**

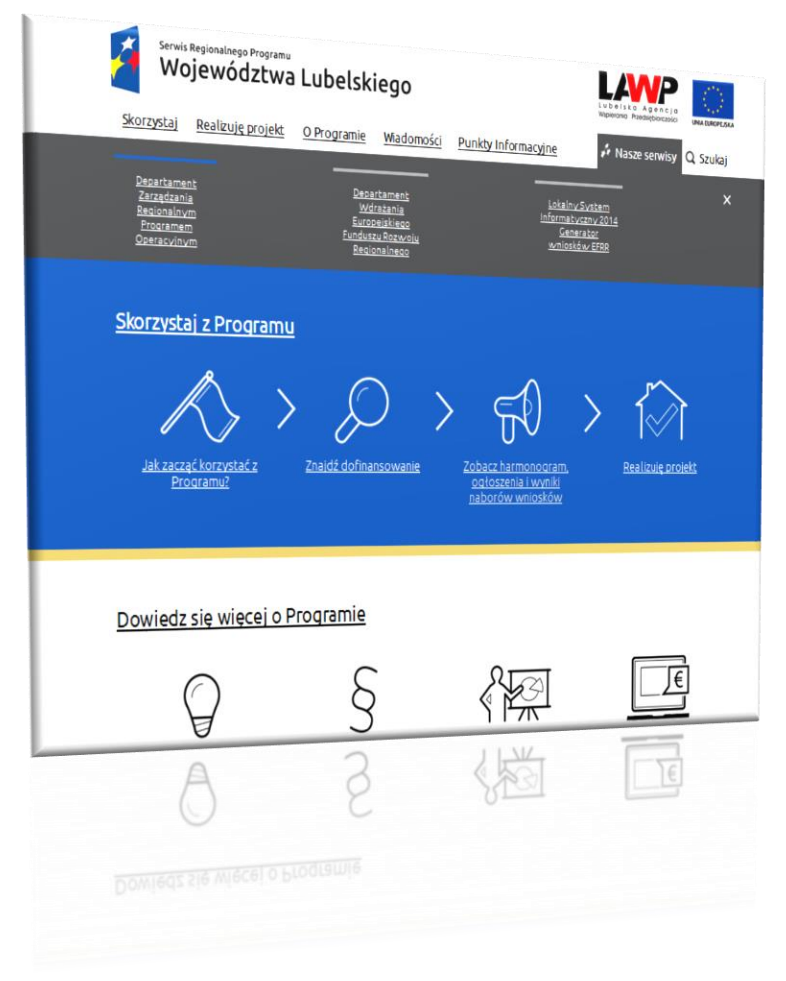

#### Strona główna » Nabory / Konkursy

Na tej stronie znajdziesz ogłoszone i planowane do ogłoszenia nabory wniosków.

- -> Nadchodzące konkursy o dotację sprawdzisz w harmonogramie naborów wniosków.
- -> Zobacz projekty wybrane do dofinansowanie w trybie pozakonkursowym.
- -> Zapoznaj się z wykazem kandydatów na ekspertów oceniających wnioski o dotacje.

Nabory wyświetlają się w kolejności:

- -aktywne (aktualne)
- -planowane
- -zakończone
- -anulowane

#### UWAGA! Skorzystaj z filtrów poniżej (szara ramka z lewej strony) i znajdź interesujący Cię nabór.

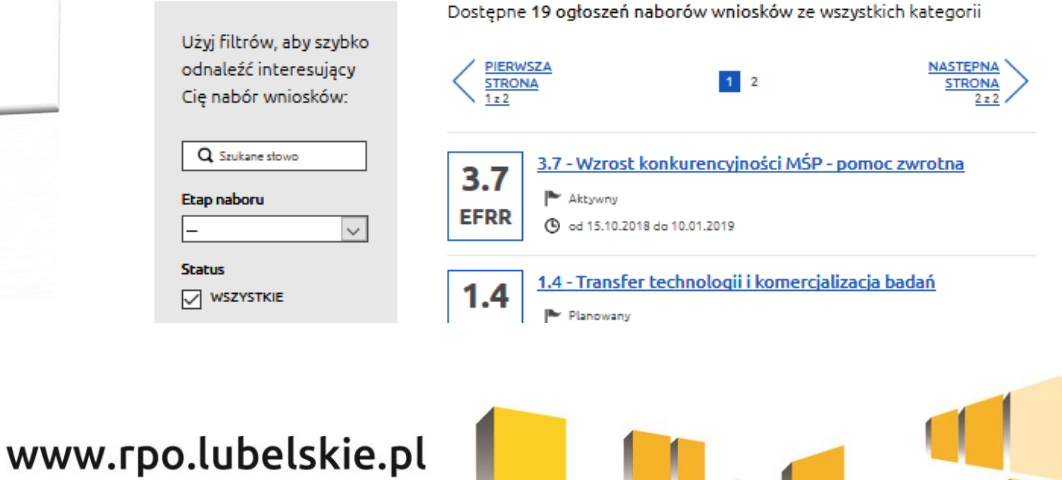

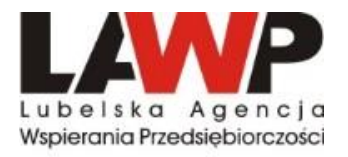

### **ALOKACJA I TERMIN NABORU**

#### **Alokacja w konkursie: 111 493 200 PLN**

w tym **rezerwa finansowa** na procedurę odwoławczą: **11 149 320,00 PLN.**

#### **Nabór wniosków o dofinansowanie:**

#### **15.10.2018 r.** do dnia **10.01.2019 r.** do **godz. 15:00:00**

Wnioski o dofinansowanie projektu należy przesyłać za pośrednictwem LSI2014.

#### **Rozstrzygnięcie konkursu:**

Orientacyjny termin **III kwartał 2019 r.,** 

**maksymalny termin** uwzględniający, w uzasadnionych przypadkach, przedłużenie terminów oceny wniosków **IV kwartał 2019 r**.

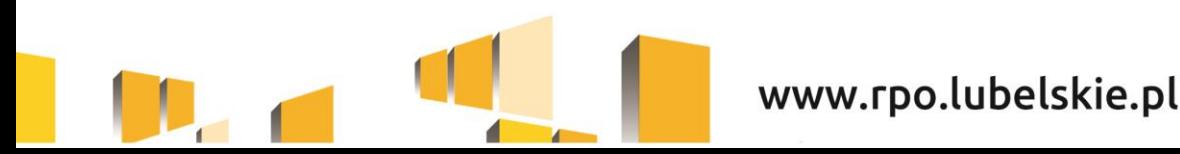

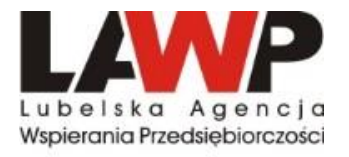

### **CEL DZIAŁANIA**

**Głównym celem Działania jest przełamanie barier związanych z dostępem do finansowania, know – how, a także pobudzenie działań tworzących wspólny łańcuch wartości przedsiębiorstwa.**

Dzięki wsparciu inwestycyjnemu nastąpi zwiększenie konkurencyjności, podniesienie produktywności, wydajności pracy oraz skali prowadzenia działalności gospodarczej przedsiębiorstw z województwa lubelskiego przede wszystkim dzięki wprowadzaniu innowacyjnych rozwiązań. Wzrost innowacji zostanie zapewniony m.in. poprzez wsparcie inwestycyjne przeznaczone na realizację wyników prac badawczych.

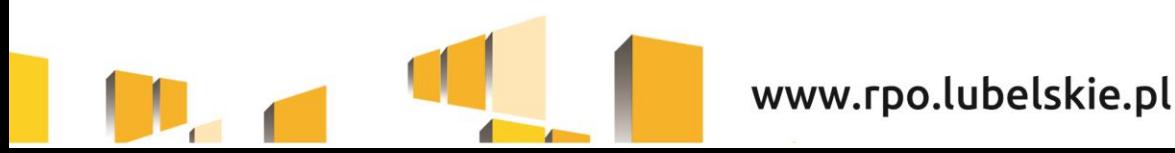

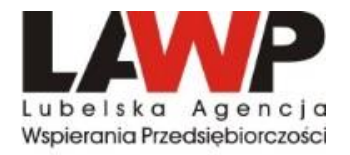

### **BENEFICJENCI**

### **MIKRO, MAŁE I ŚREDNIE PRZEDSIĘBIORSTWA**

(zgodnie z definicją zawartą w zał. I do Rozporządzenia 651/2014), prowadzące działalność gospodarczą na terenie województwa lubelskiego, potwierdzoną wpisem do odpowiedniego rejestru.

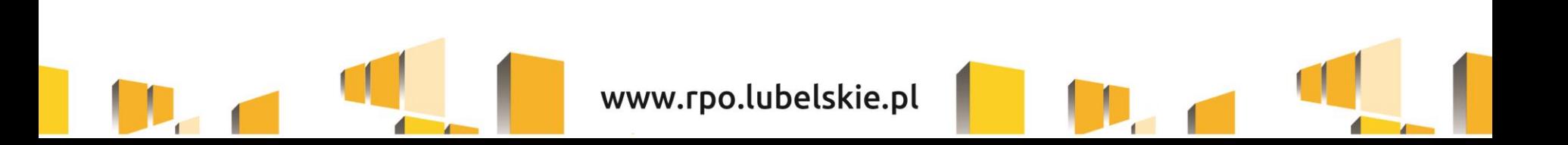

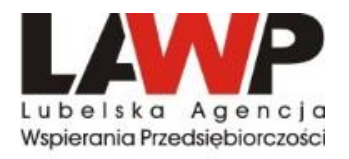

### **INNOWACJE PRODUKTOWE/PROCESOWE**

**Wsparcie w ramach Działania przewidziane jest wyłącznie dla innowacyjnych projektów zakładających wprowadzenie innowacji produktowej/procesowej co najmniej w skali rynku regionalnego (województwa lubelskiego) stosowanej nie dłużej niż 3 lata.**

**Innowacja produktowa** to wprowadzenie wyrobu lub usługi, które są nowe lub znacząco udoskonalone w zakresie swoich cech lub zastosowań. Zalicza się tu znaczące udoskonalenia pod względem specyfikacji technicznych, komponentów i materiałów, wbudowanego oprogramowania, łatwości obsługi lub innych cech funkcjonalnych.

**Innowacja procesowa** oznacza wprowadzenie do praktyki w przedsiębiorstwie nowych, lub znacząco ulepszonych metod produkcji. Do tej kategorii zalicza się znaczące zmiany w zakresie technologii, urządzeń oraz/lub oprogramowania.

Kryterium weryfikowane będzie na podstawie wniosku o dofinansowanie oraz **Opinii o innowacyjności.** (załącznik nr 4.23 do Regulaminu konkursu).

**Opinia o innowacyjności to obligatoryjny załącznik dla wszystkich typów projektów na etapie składania wniosku.**

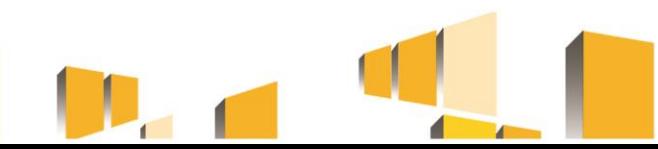

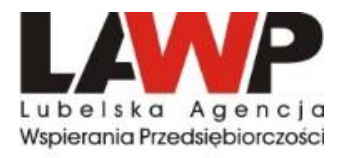

## **TYPY PROJEKTÓW**

Pomoc może być przyznawana na inwestycję początkową (przy uwzględnieniu warunków wskazanych w art. 14 Rozporządzenia 651/2014), tj. inwestycję w rzeczowe aktywa trwałe lub wartości niematerialne i prawne związane z:

- ➢ założeniem nowego zakładu lub;
- ➢ zwiększeniem zdolności produkcyjnej istniejącego zakładu lub;
- ➢ dywersyfikacją produkcji zakładu poprzez wprowadzenie produktów uprzednio nieprodukowanych w zakładzie lub;
- ➢ zasadniczą zmianą dotyczącą procesu produkcyjnego istniejącego zakładu.

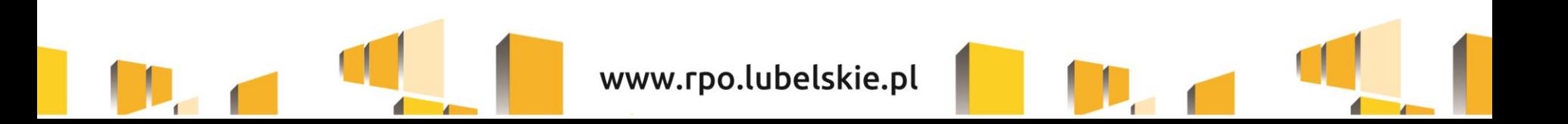

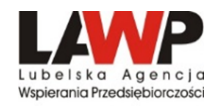

#### **RODZAJE PROJEKTÓW**

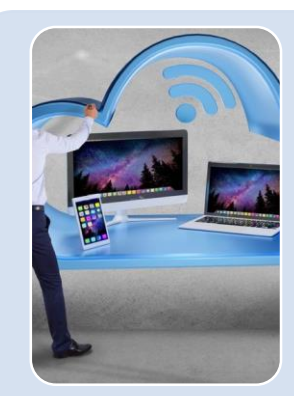

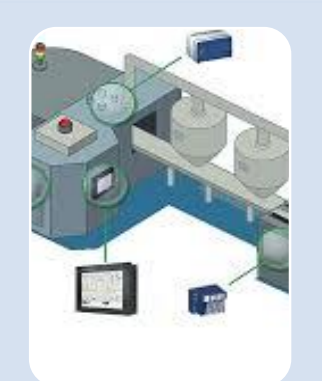

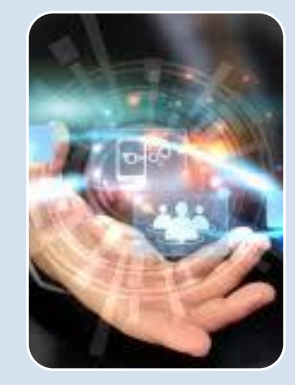

Zastosowanie

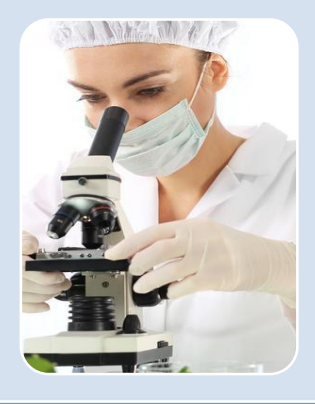

Wdrażanie w przedsiębiorstwach wyników badań naukowych i rozwojowych oraz innowacyjnych rozwiązań poprzez wsparcie działań związanych z nabyciem praw do własności intelektualnej oraz wsparcie działań mających na celu dostosowanie istniejących aktywów firmy do potrzeb wdrożenia nowego procesu, produktu, bądź usługi, a także pobudzanie innowacji marketingowej i organizacyjnej.

Stworzenie/ doposażenie infrastruktury przedsiębiorst w w celu wprowadzenia nowych lub ulepszonych produktów/

Usług.

**Wsparcie** działań inwestycyjnych, związanych z rozszerzeniem działalności eksportowej np. zakup linii produkcyjnych dostosowanych do potrzeb nowego rynku zbytu.

nowoczesnych technologii rozwój produktów i usług opartych na TIK (np. optymalizacja procesów zarządzania przedsiębiorstwe m, współpraca pomiędzy przedsiębiorcami poprzez nowe rozwiązania informatyczne).

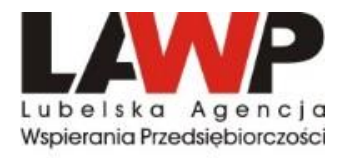

### **POMOC ZWROTNA**

Wsparcie w ramach Działania będzie udzielane w formie **pomocy zwrotnej.**

Projekty realizowane w ramach działania będą zakładały zwrot części dofinansowania z możliwością jej umorzenia. Kwota zwrotu uzależniona będzie od realizacji i osiągnięcia wskaźnika rezultatu bezpośredniego *Przychody ze sprzedaży nowych lub udoskonalonych produktów/procesów.*

Wartość wskaźnika Przychody ze sprzedaży nowych lub udoskonalonych produktów/procesów **musi wynosić minimum 25% wartości kosztów kwalifikowalnych**.

**Moment pomiaru** przypada w terminie **12 miesięcy po zakończeniu finansowym realizacji projektu.**

"**Zakończenie finansowe realizacji projektu** - należy przez to rozumieć datę poniesienia przez beneficjenta ostatniego wydatku w ramach realizacji projektu". (§1 pkt.20 umowy o dofinansowanie.)

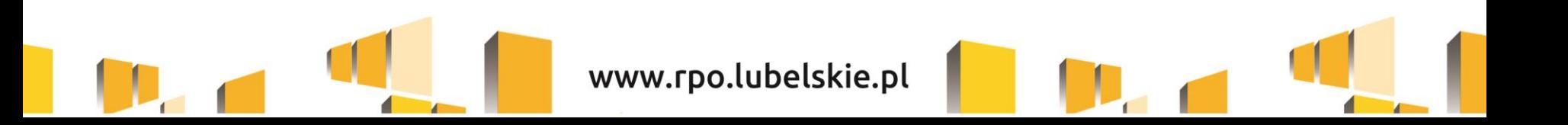

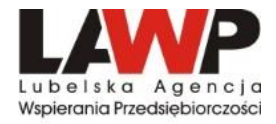

### **POMOC ZWROTNA**

#### **Zależność zwrotu dofinansowania w odniesieniu do osiągnięcia wartości wskaźnika**  *"Przychody ze sprzedaży nowych lub udoskonalonych produktów/procesów":*

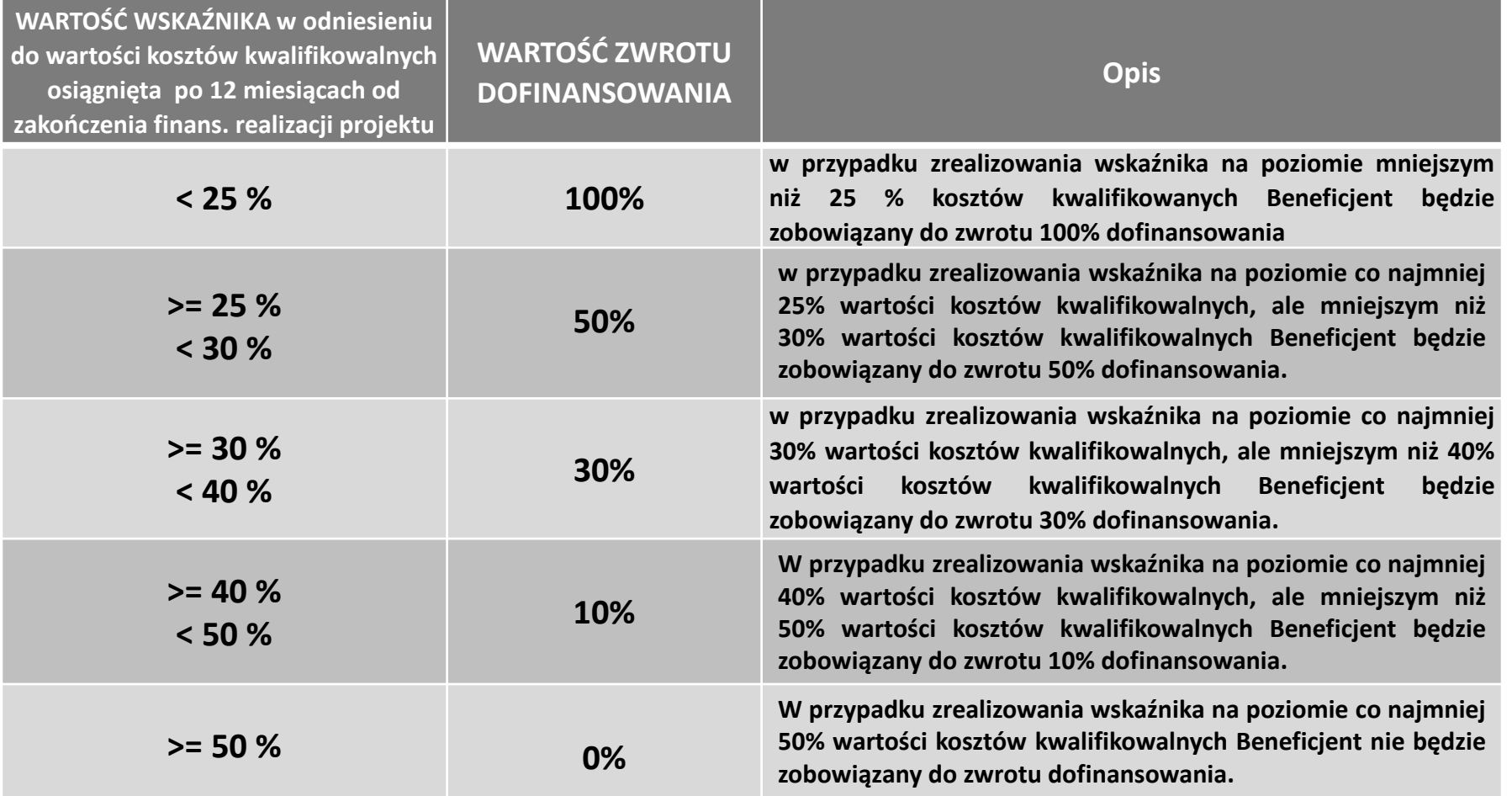

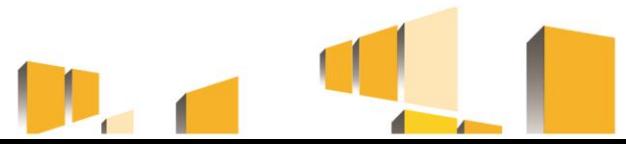

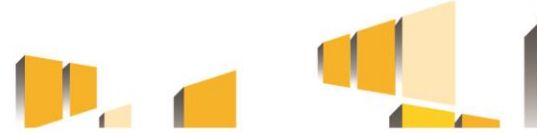

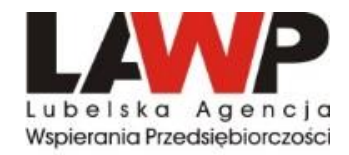

Maksymalna dopuszczalna kwota dofinansowania projektu:

- ➢ dla **mikro i małych** przedsiębiorstw **2 000 000,00 PLN**
- ➢ dla **średnich** przedsiębiorstw **3 000 000,00 PLN**

Maksymalny dopuszczalny procentowy poziom dofinansowania projektu z EFRR**:**

- ➢ dla **mikro i małych** przedsiębiorstw **– 70%**
- ➢ dla **średnich** przedsiębiorstw **– 60%**

Minimalny wkład własny beneficjenta rozumiany jako % wydatków kwalifikowalnych:

- ➢ dla **mikro i małych** przedsiębiorstw **– 30%**
- ➢ dla **średnich** przedsiębiorstw **– 40%**

### Maksymalna wartość projektu: **13 000 000,00 PLN**

Maksymalna wartość wydatków kwalifikowalnych projektu: **10 000 000,00 PLN**

W ramach konkursu wnioskodawca może złożyć maksymalnie jeden wniosek o dofinansowanie.

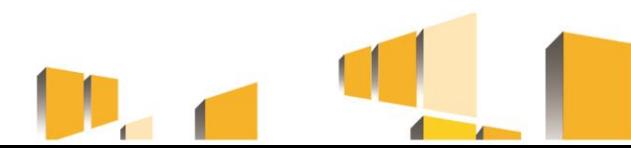

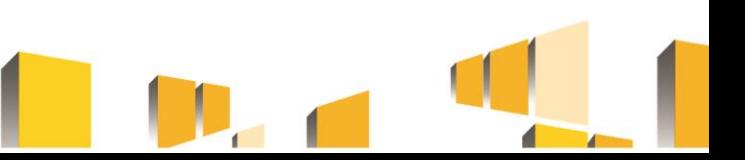

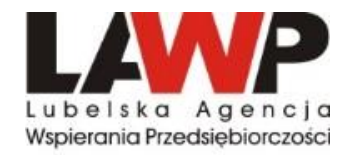

Wsparcie nie może być udzielone na projekty z zakresu budowy sieci szerokopasmowych.

Na etapie od złożenia wniosku o dofinansowanie do czasu rozstrzygnięcia konkursu całkowita wartość kosztów kwalifikowalnych oraz poszczególne wartości kosztów kwalifikowalnych nie mogą ulec zwiększeniu w stosunku do wartości kosztów kwalifikowalnych ujętych w pierwszej złożonej wersji wniosku.

Wsparcie nie może zostać przyznane wnioskodawcy, który dokonał przeniesienia do zakładu, w którym ma zostać dokonana inwestycja początkowa, której dotyczy wniosek o pomoc, w ciągu dwóch lat poprzedzających złożenie wniosku o pomoc, oraz wnioskodawca musi zobowiązać się, że nie dokona takiego przeniesienia przez okres dwóch lat od zakończenia inwestycji początkowej, której dotyczy wniosek o pomoc.

Przeniesienie zakładu ma miejsce, gdy spełnione są łącznie wszystkie wymienione przesłanki:

- 1. Następuje z jednego państwa do innego;
- 2. Dotyczy tej samej lub podobnej działalności;
- 3. Następuje jakakolwiek likwidacja miejsc pracy.

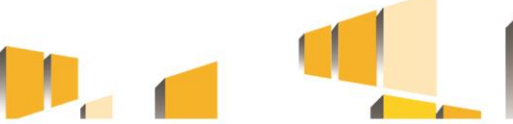

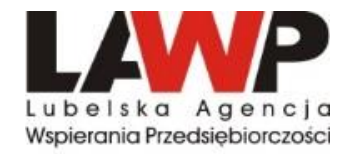

### **LOKALIZACJA**

#### **Projekty muszą być realizowane na terenie województwa lubelskiego.**

Wnioskodawca zobligowany jest do posiadania siedziby lub oddziału na terenie województwa lubelskiego najpóźniej w dniu złożenia wniosku o dofinansowanie, a miejsce siedziby lub oddziału na dzień złożenia wniosku o dofinansowanie musi zostać wykazane w dokumencie rejestrowym wnioskodawcy.

Wskazana na etapie aplikowania lokalizacja projektu nie może ulec zmianie w trakcie oceny projektu.

Wnioskodawcy, których główne miejsce prowadzenia działalności gospodarczej zlokalizowane jest poza województwem lubelskim muszą uzasadnić konieczność realizacji projektu w danej lokalizacji oraz wskazać w jaki sposób projekt przyczyni się do realizacji celów Działania oraz rozwoju gospodarczego regionu.

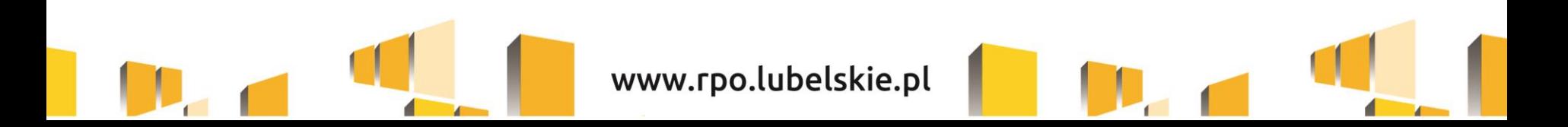

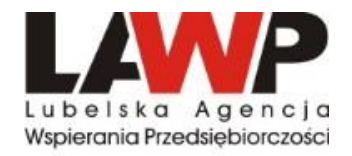

- **1. Nieruchomości** łączna kwota wydatków w ramach kategorii "Nieruchomości", ujęta w kosztach kwalifikowalnych, **nie może przekraczać 10% wartości kosztów kwalifikowalnych, odpowiednio w przypadku terenów poprzemysłowych i opuszczonych 15 %.**
- **Zakup nieruchomości zabudowanej, budynkowej lub lokalowej** (kwalifikowalny wyłącznie, gdy zakup nastąpi po dniu złożenia wniosku o dofinansowanie),
- **Zakup nieruchomości gruntowej niezabudowanej** (kwalifikowalny także, gdy został nabyty nie wcześniej niż 12 miesięcy przed dniem złożenia wniosku o dofinansowanie),
- **Dzierżawa/najem nieruchomości** (mogą zostać uznane za kwalifikowane **w okresie realizacji projektu**, również w przypadku gdy wnioskodawca rozpoczął najem/dzierżawę przed dniem złożenia wniosku o dofinansowanie).

Zakup lokalu mieszkalnego oraz zakup prawa wieczystego użytkowania nie stanowi kosztu kwalifikowalnego.

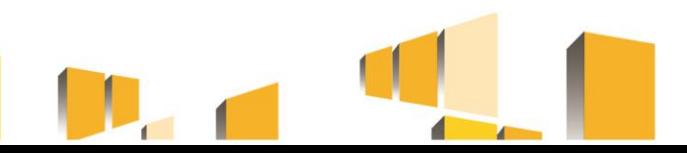

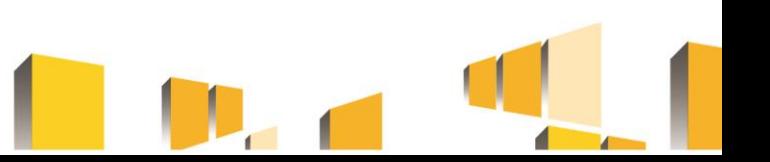

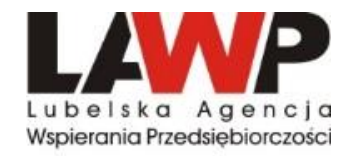

### **1. Nieruchomości cd.**

Zakup nieruchomości kwalifikuje się do dofinansowania, jeżeli spełnione są łącznie następujące warunki:

- cena nabycia nie przekracza wartości rynkowej nieruchomości, a jej wartość potwierdzona jest operatem szacunkowym sporządzonym przez uprawnionego rzeczoznawcę;
- wartość nieruchomości powinna być określona na dzień jej zakupu;
- nabyta nieruchomość jest niezbędna do realizacji projektu i kwalifikowalna wyłącznie w zakresie, w jakim jest wykorzystywana do celów realizacji projektu;
- zakup nieruchomości został przewidziany we wniosku o dofinansowanie i uwzględniony w umowie o dofinansowanie;
- została nabyta na warunkach rynkowych od osób trzecich niepowiązanych z nabywcą;
- nie była współfinansowana z pomocy UE lub w ramach dotacji z krajowych środków publicznych w okresie poprzednich 10 lat

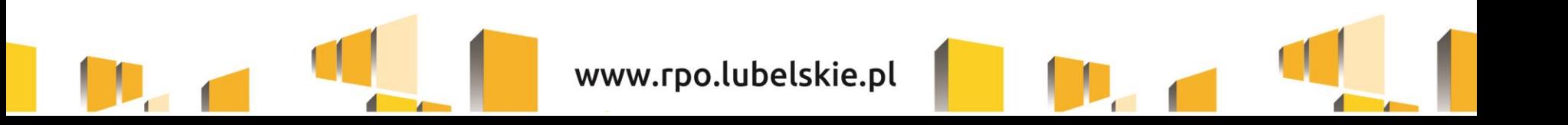

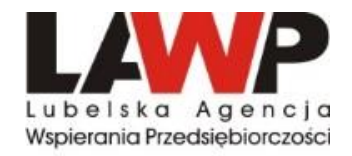

**2. Materiały i roboty budowlane** - łączna wartość zakupywanych w ramach projektu materiałów i robót budowlanych, ujętych w kosztach kwalifikowalnych, **nie może przekraczać 50% łącznej wartości kosztów kwalifikowalnych.** Łączna wartość kosztów kwalifikowalnych ujętych w kategorii "Materiały i roboty budowlane" wraz z kosztami ujętymi w kategorii "Nieruchomości", również nie może przekraczać 50% łącznej wartości kosztów kwalifikowalnych.

Materiały i roboty budowlane mogą stanowić koszt kwalifikowalny, pod warunkiem, że:

- są niezbędnym elementem projektu,
- zostały skalkulowane zgodnie z *Rozporządzeniem Ministra Infrastruktury z dnia 18 maja 2004 r. w sprawie określenia metod i podstaw sporządzania kosztorysu inwestorskiego, obliczania planowanych kosztów prac projektowych oraz planowanych kosztów robót budowlanych określonych w programie funkcjonalno-użytkowym,*
- zostały przewidziane we wniosku o dofinansowanie.

Do robót budowlanych kwalifikujących się do wsparcia zaliczamy w szczególności: prace budowlano-montażowe, prace konserwacyjne, prace wykończeniowe.

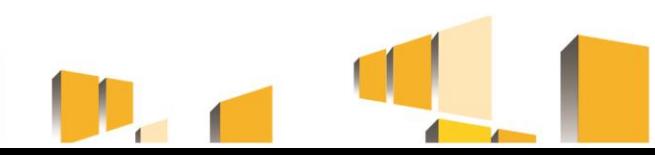

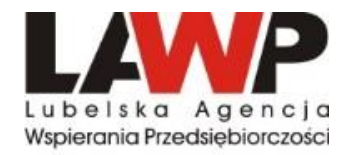

**3. Zakup nowego środka trwałego -** kwalifikowalny, gdy jest bezpośrednio powiązany z przedmiotem projektu tj. maszyny, urządzenia i inne rzeczy oraz ulepszenia w obcych środkach trwałych - liczony jako wartość samego środka trwałego, pod warunkiem, iż wydatki na jego zakup będą traktowane jako wydatki inwestycyjne czyli zakupiony środek trwały będzie włączony w ewidencję środków trwałych i amortyzowany.

Majątek wytworzony w wyniku realizacji projektu powinien pozostać własnością beneficjenta przez okres trwałości projektu. Zakupiony środek trwały musi spełniać obowiązujące normy i standardy.

Zakup środka trwałego jest wydatkiem kwalifikowalnym, jedynie w sytuacji gdy beneficjent nie dysponuje aparaturą/środkiem trwałym który mógłby zostać użyty zamiennie. Transakcja zakupu środka trwałego oraz koszty ulepszenia w obcych środkach trwałych muszą być przeprowadzane na warunkach rynkowych od osób trzecich niepowiązanych z nabywcą.

Koszty uboczne zakupu środka trwałego tj. koszty dostawy, montażu i uruchomienia stanowią koszt niekwalifikowalny projektu.

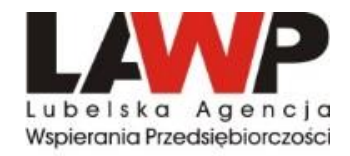

**3. Zakup nowego środka trwałego cd.**

**Ulepszenia w obcych środkach trwałych** - nakłady poniesione na obcy środek trwały, który nie jest własnością wnioskodawcy, ale jest przez wnioskodawcę użytkowany na podstawie zawartej umowy najmu, dzierżawy czy innej o podobnym charakterze przez okres realizacji i trwałości projektu.

Ulepszenie obcego środka trwałego nastąpi, gdy suma wydatków poniesionych przez wnioskodawcę na przebudowę, rozbudowę, rekonstrukcję, adaptację lub modernizację obcego środka trwałego przekroczy w danym roku podatkowym 3.500 zł, a wydatki te spowodują wzrost wartości użytkowej w stosunku do wartości z dnia przyjęcia go do używania.

Na wykonanie tych prac zgodę powinien wyrazić właściciel danego środka trwałego.

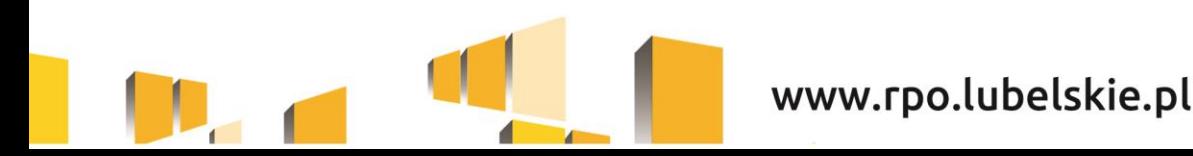

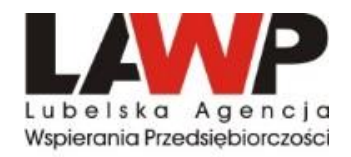

- **4. Zakup używanego środka trwałego -** Wydatki poniesione na zakup używanych środków trwałych są kwalifikowalne, jeśli spełnione są wszystkie wymienione poniżej warunki:
- sprzedający środek trwały wystawił deklarację określającą jego pochodzenie,
- sprzedający środek trwały potwierdził w deklaracji, że dany środek nie był w okresie poprzednich 7 lat (10 lat w przypadku nieruchomości) współfinansowany z pomocy UE lub w ramach dotacji z krajowych środków publicznych,
- cena zakupu używanego środka trwałego nie przekracza jego wartości rynkowej i jest niższa niż koszt podobnego nowego sprzętu,
- środek trwały posiada właściwości techniczne niezbędne do realizacji przedsięwzięcia Używany sprzęt powinien poprawiać standard poziomu technologicznego. Zakup nie powinien ograniczać się do zastąpienia urządzeń wycofywanych przez urządzenia o identycznych parametrach i osiągach,
- środek trwały będzie włączony do ewidencji środków trwałych beneficjenta oraz wydatki na jego zakup będą traktowane jako wydatki inwestycyjne zgodnie z zasadami rachunkowości,
- używany środek trwały zostanie zakupiony wyłącznie przy wykorzystaniu finansowania w formie kredytu inwestycyjnego/pożyczki inwestycyjnej lub leasingu finansowego.

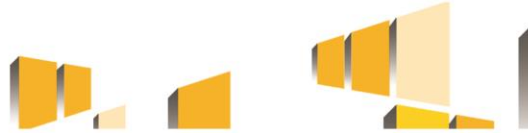

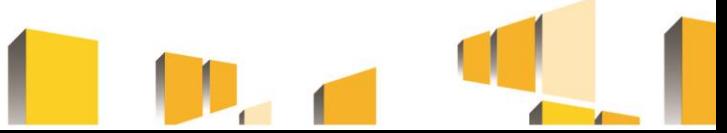

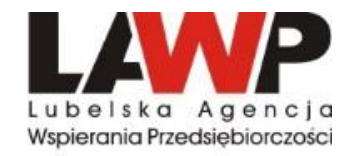

### **Zakup nowego i używanego środka transportu**

### **W ramach zakupu nowych i używanych środków trwałych, kwalifikowalne są następujące środki transportu:**

a) Samochody ciężarowe - pojazdy samochodowe o ładowności powyżej 3,5 ton (KŚT – 742) b) Ciągniki samochodowe (KŚT – 746) wyłącznie z naczepą do przewozu towarów (KŚT – 747) c) Wózki jezdniowe (KŚT – 760, 761, 762, 763, 764, 768)

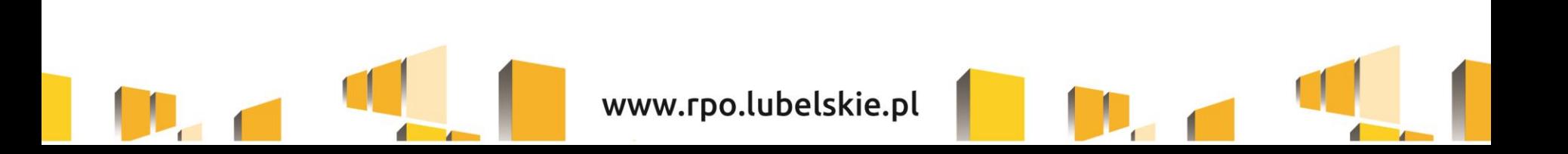

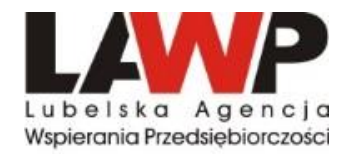

**5. Raty spłat wartości początkowej środka trwałego -** kwalifikowalne są raty spłat wartości początkowej środka trwałego przez korzystającego, należnych finansującemu z tytułu umowy leasingu finansowego, prowadzące do przeniesienia własności tych środków na korzystającego, do wysokości wartości początkowej środka trwałego z dnia zawarcia umowy leasingu.

Kwalifikowalne z tego tytułu są wydatki poniesione w okresie realizacji projektu, czyli dotyczące rat kapitałowych przypadających do zapłaty do dnia zakończenia finansowego realizacji projektu.

Maksymalna kwota kwalifikująca się do współfinansowania nie może przekroczyć wartości rynkowej leasingowanych aktywów.

Aby raty leasingu finansowego mogły być kwalifikowalne w okresie realizacji projektu beneficjent musi stać się właścicielem leasingowanego dobra do zakończenia okresu trwałości, co oznacza, iż wszystkie raty leasingu muszą zostać spłacone do dnia zakończenia okresu trwałości projektu.

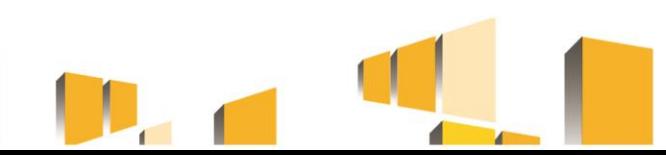

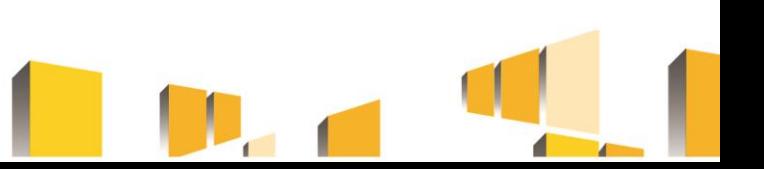

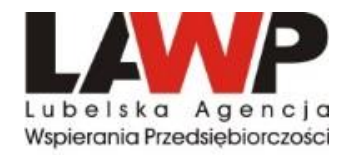

**6. Zakup Wartości Niematerialnych I Prawnych -** w ramach kategorii kwalifikowalne są wartości niematerialne i prawne, wyłącznie gdy spełniają następujące warunki:

- będą wykorzystywane wyłącznie przez beneficjenta otrzymującego pomoc tylko w zakresie prowadzonej przez niego działalności;
- muszą podlegać amortyzacji;
- należy je nabyć na warunkach rynkowych od osób trzecich niepowiązanych z nabywcą;
- muszą być włączone do aktywów przedsiębiorstwa otrzymującego pomoc i muszą pozostać związane z projektem, na który przyznano pomoc, przez co najmniej 5 lat (3 lata w przypadku MŚP) od daty płatności końcowej na rzecz beneficjenta.

Koszty zakupu wartości niematerialnych i prawnych dotyczące wyników prac B+R są kosztem niekwalifikowanym.

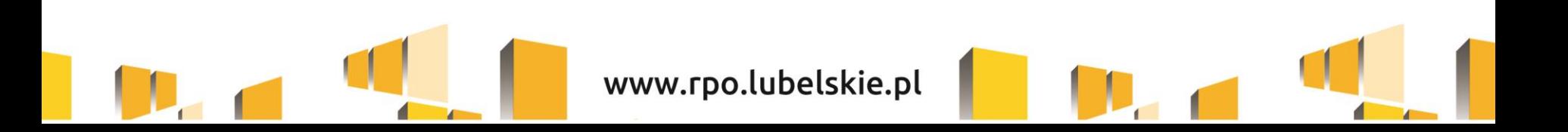

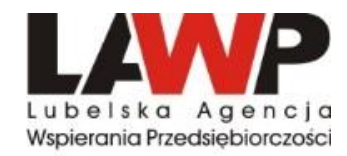

**7. Podatek od towarów i usług (VAT) -** Podatek VAT może być uznany za wydatek kwalifikowalny wówczas, gdy beneficjentowi, zgodnie z obowiązującym ustawodawstwem krajowym, nie przysługuje prawo (czyli beneficjent nie ma prawnych możliwości) do obniżenia kwoty podatku należnego o kwotę podatku naliczonego lub ubiegania się o zwrot VAT.

Posiadanie ww. prawa (potencjalnej prawnej możliwości) wyklucza uznanie wydatku za kwalifikowalny, nawet jeśli faktycznie zwrot nie nastąpił, np. ze względu na nie podjęcie przez beneficjenta czynności zmierzających do realizacji tego prawa.

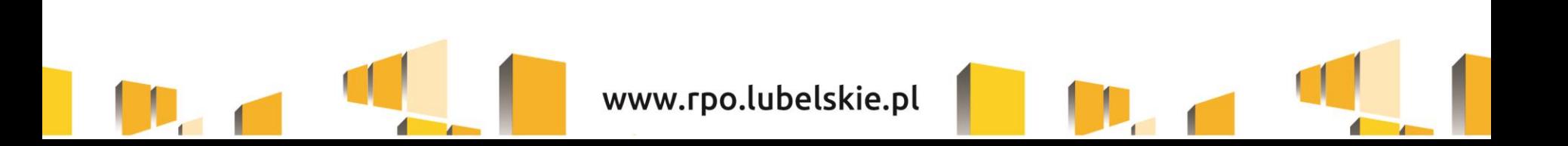

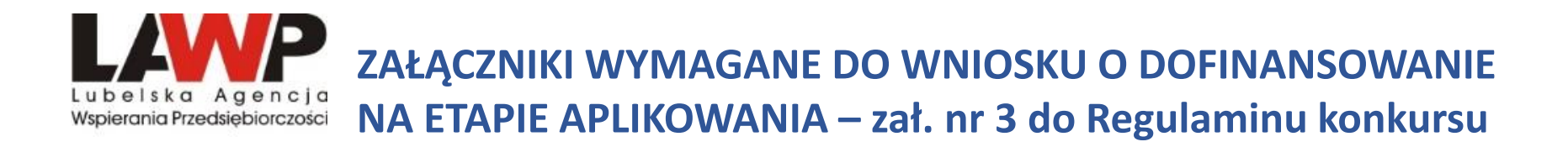

1. Dokumenty rejestrowe (*dotyczy spółek cywilnych i podmiotów zarejestrowanych poza granicami Polski*)

**2. Statut/umowa/regulamin organizacyjny (w zależności od formy prawnej)** 

- **3. Biznes Plan część opisowa** *(wzór załącznika nr 4.1.1)*
- **4. Biznes Plan część finansowa** *(wzór załącznika nr 4.1.2)*
- **5. Zeznania podatkowe PIT/CIT lub Oświadczenie o braku PIT/CIT**

**6. Formularz informacji przedstawianych przy ubieganiu się o pomoc inną niż pomoc w rolnictwie lub rybołówstwie, pomoc de minimis lub pomoc de minimis w rolnictwie lub rybołówstwie** *(wzór załącznika nr 4.3)* 

### **7. Dokumenty finansowe**

8. Oświadczenie o kwalifikowalności podatku VAT *(wzór załącznika nr 4.5.1)* 

**9. Dokumenty potwierdzające prawo do dysponowania nieruchomością lub lokalem, gdzie zostanie zlokalizowany projekt** 

10. Dokumenty niezbędne przy zakupie używanych środków trwałych

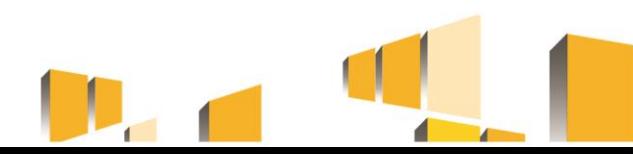

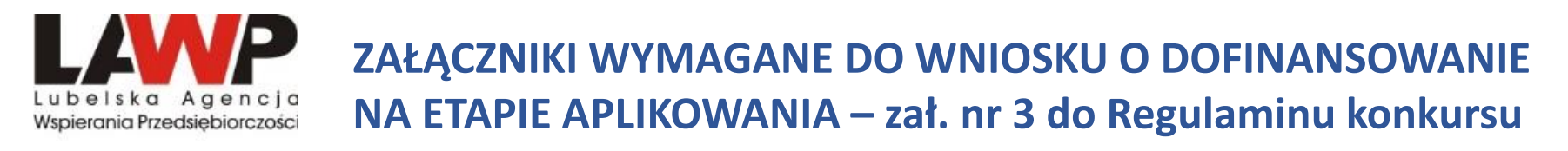

### 11. Pozwolenie na budowę

- 12. Zgłoszenie właściwemu organowi zamiaru wykonania robót budowlanych
- 13. Wyciąg z dokumentacji technicznej (dotyczy projektów infrastrukturalnych)
- 14. Kalkulacja kosztów materiałów i robót budowlanych/kosztorysy inwestorskie

15. Dokumentacja OOŚ – dotyczy projektów infrastrukturalnych lub gdy z innych przepisów prawa wynika obowiązek uzyskania decyzji/dokumentacji środowiskowych (jeśli w projekcie przewidziano roboty budowlane wymagające uzyskania pozwolenia na budowę lub dokonania zgłoszenia lub gdy z innych przepisów prawa wynika obowiązek uzyskania decyzji/dokumentacji środowiskowych – Deklaracja Natura 2000 oraz postanowienia/opinii/pisma w sprawie potrzeby/braku potrzeby przeprowadzenia procedury OOŚ oraz w przypadku, gdy wymagane jest przeprowadzenie procedury postępowania OOŚ - pełną dokumentację świadczącą o prawidłowo przeprowadzonej procedurze OOŚ.)

### **16. Opinia o innowacyjności** *(wzór załącznika nr 4.23)*

17. Dokumenty wymagane dla projektów dotyczących wdrażania wyników B+R 18. Dokumenty potwierdzające położenie nieruchomości na terenach poprzemysłowych lub na terenach opuszczonych

Uwaga: W przedmiotowym konkursie nie ma "Formularza do wniosku o dofinansowanie w zakresie oceny oddziaływania na środowisko".

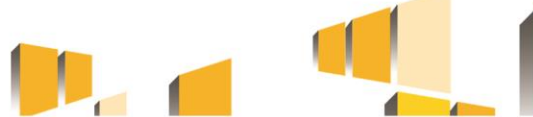

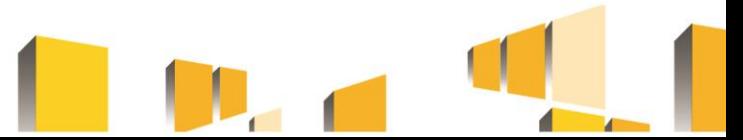

#### **ZAŁĄCZNIKI WYMAGANE DO WNIOSKU O DOFINANSOWANIE NA ETAPIE APLIKOWANIA – zał. nr 3 do Regulaminu konkursu** ka Agencia Wspierania Przedsiebiorczości

#### **Ad. 7 Dokumenty finansowe**:

1.Sprawozdanie finansowe za trzy ostatnie zamknięte okresy obrachunkowe,

2.Dodatkowe dokumenty finansowe (wybrane spośród wskazanych):

• promesa kredytowa/promesa leasingu finansowego /promesa pożyczki inwestycyjnej, wystawiona na podstawie zweryfikowanej przez bank zdolności finansowej wnioskodawcy wraz z oświadczeniem o dostarczeniu kopii umowy kredytowej/umowy leasingowej/umowy pożyczki inwestycyjnej po podpisaniu umowy o dofinansowanie;

• aktualny wyciąg z rachunku bankowego potwierdzony przez pracownika banku podpisem i pieczęcią bankową lub zawierający adnotację o tym, iż dany wyciąg został wygenerowany elektroniczne na podstawie art. 7 ustawy z dnia 29 sierpnia 1997r. Prawo bankowe (Dz. U. z 2016 r. poz. 1988 z późn. zm.), oraz że nie wymaga podpisu ani stempla;

• zaświadczenie bankowe o posiadaniu przez wnioskodawcę na rachunku bankowym środków finansowych w określonej wysokości. Zaświadczenie powinno być potwierdzone przez pracownika banku podpisem i pieczęcią bankową;

• umowa pożyczki sporządzona w formie aktu notarialnego;

• przedstawienie innych dodatkowych dokumentów potwierdzających posiadanie środków pieniężnych gwarantujących finansowe wykonanie projektu z zastrzeżeniem, że dodatkowe dokumenty będą podlegały indywidualnej ocenie przez członków KOP i ewentualnemu zaopiniowaniu ich przez eksperta.

**Każdy wnioskodawca ma obowiązek przedłożyć dodatkowe dokumenty finansowe, potwierdzające posiadanie środków finansowych na realizację projektu w wysokości co najmniej wartości wkładu własnego odnoszącego się do kosztów kwalifikowalnych ujętych w projekcie.**

#### **ZAŁĄCZNIKI WYMAGANE DO WNIOSKU O DOFINANSOWANIE**  Agenc **NA ETAPIE APLIKOWANIA – zał. nr 3 do Regulaminu konkursu** Wspierania Przedsiebiorczości

### **Pozostałe załączniki do wniosku o dofinansowanie dla Działania:**

- 1. Upoważnienie do reprezentowania wnioskodawcy
- 2. Oświadczenie dotyczące tajemnicy przedsiębiorstwa w zakresie informacji technicznych oraz technologicznych zawartych w projekcie *(wzór załącznika nr 4.12)*
- 3. Dokumenty potwierdzające doświadczenie/wykształcenie
- 4. Dokumenty potwierdzające współpracę w ramach podmiotów zrzeszających
- 5. Dokumenty potwierdzające komplementarność projektów
- 6. Dokumenty potwierdzające ponoszenie nakładów na działalność B+R
- 7. Dokumenty potwierdzające przeprowadzenie badań rynkowych (analizy popytu i konkurencyjności
- 8. Długofalowa strategia rozwoju przedsiębiorstwa potwierdzająca stosowanie zasad CSR
- 9. Plan rozwoju eksportu
- 10. Inne niezbędne dokumenty wymagane prawem lub kategorią projektu

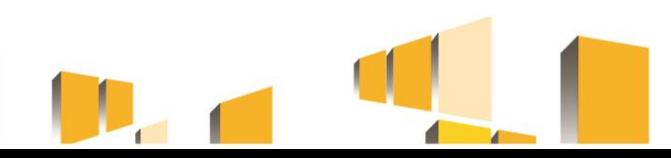

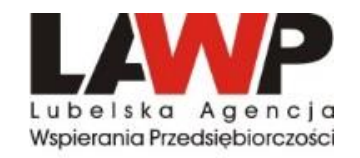

### **Załączniki do Regulaminu konkursu**

1. Wzór wniosku o dofinansowanie projektu.

2. Instrukcja wypełniania wniosku o dofinansowanie projektu z Europejskiego Funduszu Rozwoju Regionalnego w ramach RPO WL na lata 2014-2020.

3. Lista załączników wymaganych do wniosku o dofinansowanie na etapie aplikowania dla Działania 3.7 Wzrost konkurencyjności MŚP.

- 4. Instrukcja wypełniania załączników do wniosku o dofinansowanie.
- 5. Opis wskaźników w ramach Działania 3.7 Wzrost konkurencyjności MŚP.
- 6. Kryteria wyboru projektów w ramach Działania 3.7 Wzrost konkurencyjności MŚP.

7. Lista załączników do wniosku o dofinansowanie na etapie przed podpisaniem umowy dla Działania 3.7 Wzrost konkurencyjności MŚP.

8. Wzór umowy o dofinansowanie.

9.Instrukcja użytkownika Lokalnego Systemu Informatycznego na lata 2014-2020 (LSI2014)

10. Katalog dziedzin gospodarczych o wysokim poziomie "intensywności B+R" sporządzony na potrzeby oceny wniosków o dofinansowanie w ramach 1 i 3 Osi Priorytetowej RPO WL 2014- 2020.

11. Indykatywna lista kodów PKD wpisujących się w Regionalne Inteligentne Specjalizacje Województwa Lubelskiego.

12. Kody PKD wykluczone z możliwości wsparcia dla Działania 3.7 Wzrost konkurencyjności MŚP.

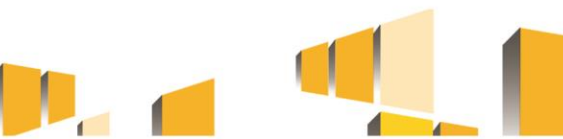

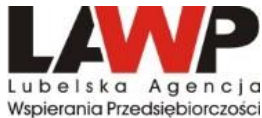

### **SCHEMAT PROCESU NABORU I OCENY PROJEKTÓW**

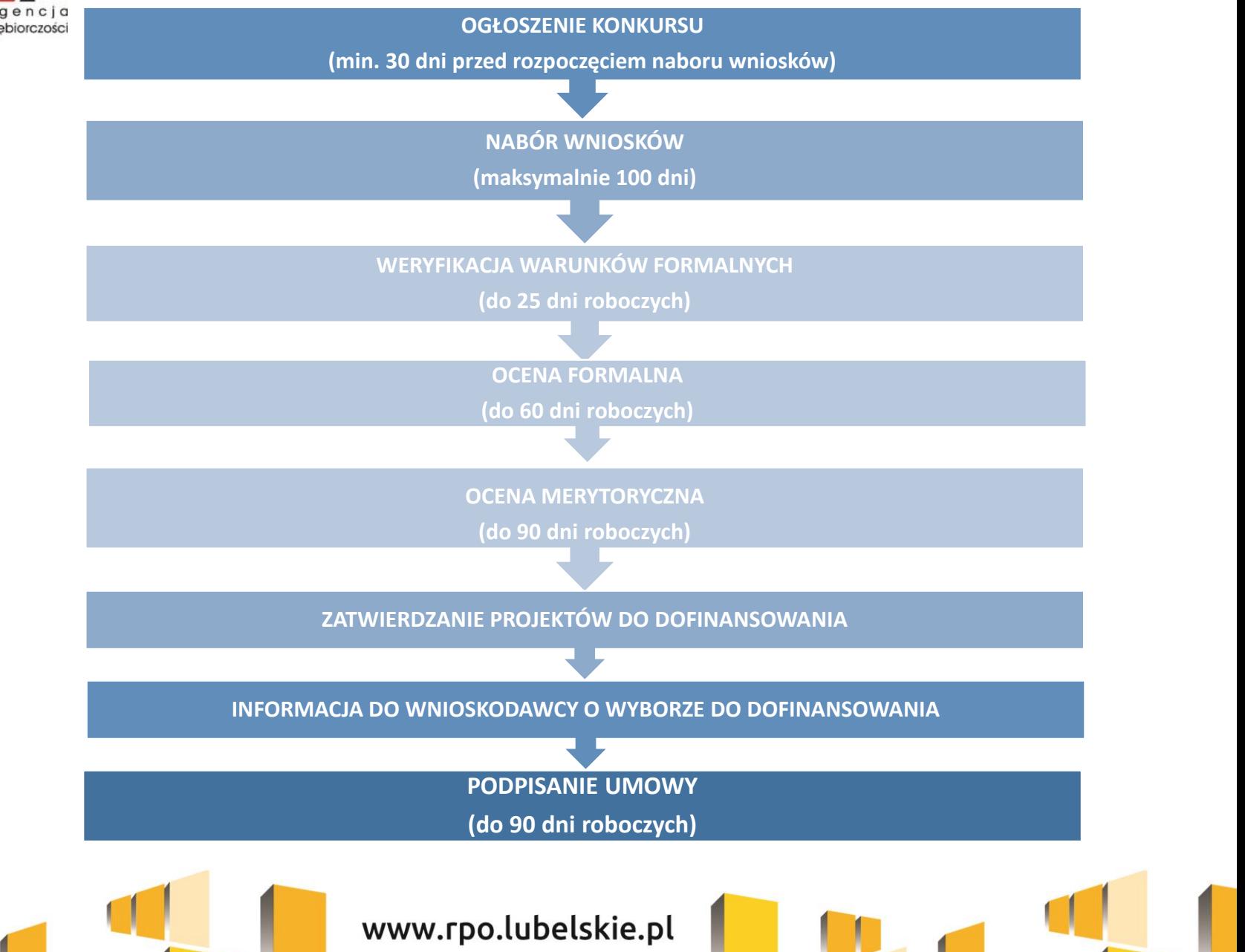

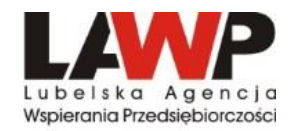

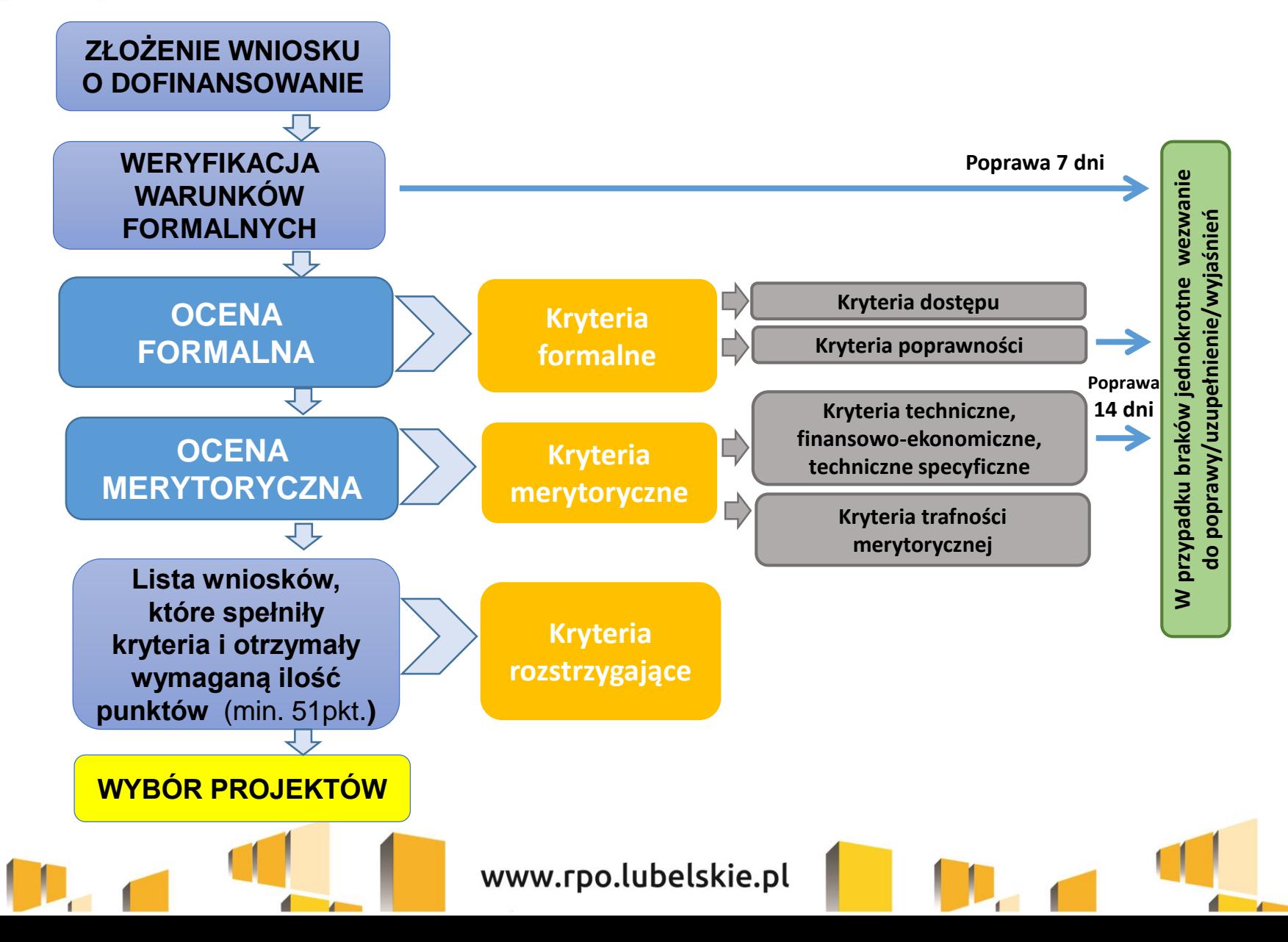

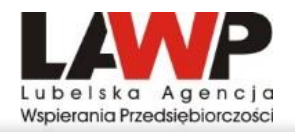

### **WERYFIKACJA WARUNKÓW FORMALNYCH**

- ➢ Weryfikacja warunków formalnych rozpoczyna się w pierwszym dniu roboczym po dniu zakończenia naboru wniosków o dofinansowanie w danym konkursie.
- ➢ Weryfikacja warunków formalnych dokonywana jest przez pracowników OOP na zasadzie dwóch "par oczu".
- ➢ W ramach warunków formalnych weryfikacji podlega czy:

a) wniosek wraz załącznikami został sporządzony i złożony za pośrednictwem systemu LSI; b) złożono wszystkie wymagane (obligatoryjne) załączniki do wniosku o dofinansowanie zgodnie z Regulaminem konkursu (uwzględniając typ, charakter i zakres projektu) oraz odznaczono fakt ich złożenia w formularzu wniosku o dofinansowanie;

c) wniosek zawiera podpis wnioskodawcy lub osoby upoważnionej do jego reprezentowania, z załączeniem oryginału lub kopii dokumentu poświadczającego umocowanie takiej osoby do reprezentowania wnioskodawcy. Podpis cyfrowy jest ważny, certyfikat związany z podpisem cyfrowym jest aktualny (nie wygasł);

d) wniosek wraz załącznikami został złożony w terminie zgodnie z Regulaminem konkursu.

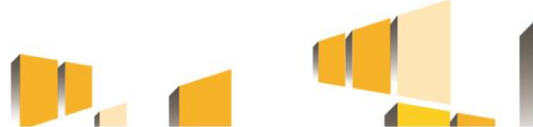

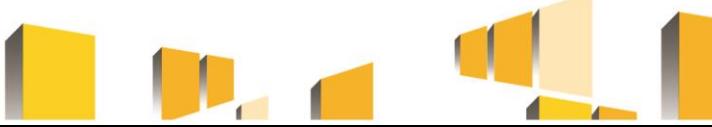

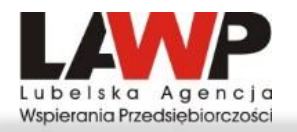

### **OCENA FORMALNA**

- ➢ **Kryteria dostępu:** spełnienie kryteriów jest niezbędne do przyznania dofinansowania
- Wnioskodawca jest uprawniony do aplikowania w ramach danego naboru wniosków
- Każdy z partnerów jest uprawniony do aplikowania w ramach danego naboru wniosków (jeśli dotyczy)
- Wnioskodawca nie został wykluczony z możliwości ubiegania się o wsparcie […]
- Żaden z partnerów wnioskodawcy nie został wykluczony z możliwości ubiegania się o wsparcia […]
- Całkowita wartość projektu oraz wartość wydatków kwalifikowalnych mieszczą się w przedziałach minimalnej i maksymalnej wartości projektu oraz wartości wydatków kwalifikowalnych dla danego Działania/typu projektów (jeśli dotyczy)
- Kwota dofinansowania jest zgodna z przedziałem kwotowym minimalnej (jeśli dotyczy) i maksymalnej kwoty dofinansowania, przewidzianym dla danego Działania/typu projektu
- Wniosek jest pierwszym złożonym przez Wnioskodawcę w ramach danego naboru (jeśli dotyczy zgodnie z Regulaminem konkursu)

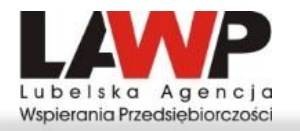

#### **OCENA FORMALNA CD.**

➢ **Kryteria poprawności:** spełnienie kryterium jest niezbędne do przyznania dofinansowania

• Termin i okres realizacji projektu, rozumiane jako daty brzegowe rozpoczęcia i zakończenia projektu są zgodne z **zasadą n+3**

Realizacja projektu nie może trwać dłużej niż okres n+3, gdzie n rozumiane jest jako rok, w którym została podpisana umowa o dofinansowanie. Okres realizacji projektu rozumiany jest jako czas od zawarcia umowy o dofinansowanie projektu (czas zawarcia umowy oszacowany przez wnioskodawcę w oparciu o terminy wynikające z Regulaminu konkursu) do daty zakończenia rzeczowej realizacji projektu (data podpisania ostatniego protokołu odbioru lub innego dokumentu równoważnego w ramach projektu) musi być zgodny z zasadą n+3.

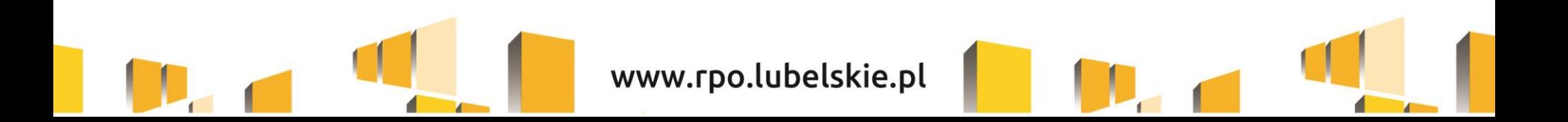

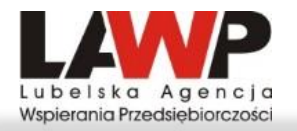

### **OCENA MERYTORYCZNA CD.**

➢ **Kryteria techniczne:** spełnienie kryterium jest niezbędne do przyznania dofinansowania

- Możliwość dokonania szczegółowej oceny projektu,
- Zgodność projektu z celami Działania,
- Kwalifikowalność wydatków,
- Wykonalność techniczna i organizacyjna wybranego wariantu realizacji projektu,
- Zgodność projektu z obowiązującymi przepisami prawa,
- Wpływ projektu na realizację zasad horyzontalnych,
- Produkt projektu jest zgodny z koncepcją uniwersalnego projektowania,
- Kwalifikowalność geograficzna projektu.

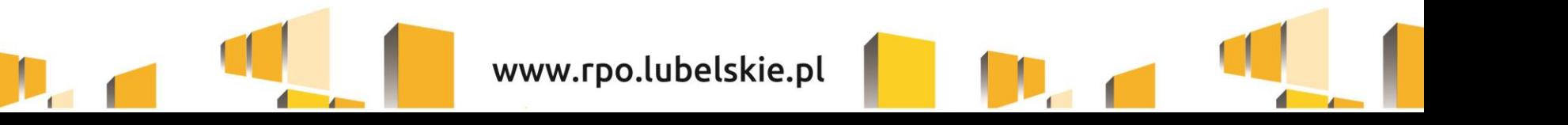

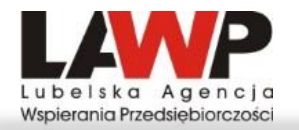

### **OCENA MERYTORYCZNA CD.**

- ➢ **Kryteria finansowo - ekonomiczne:** spełnienie kryterium jest niezbędne do przyznania dofinansowania
	- Poprawność założeń, w tym dotyczących przychodów i kosztów, przyjętych do analizy finansowo-ekonomicznej (jeśli dotyczy),
	- Wykonalność finansowa wybranego wariantu realizacji projektu,

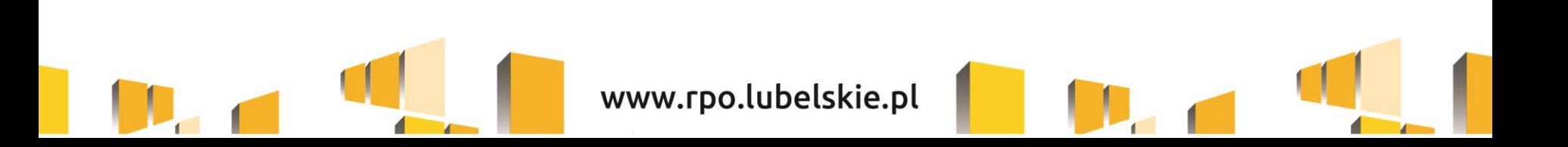

### **OCENA MERYTORYCZNA CD.**

➢ **Kryteria techniczne specyficzne:** spełnienie kryterium jest niezbędne do przyznania dofinansowania

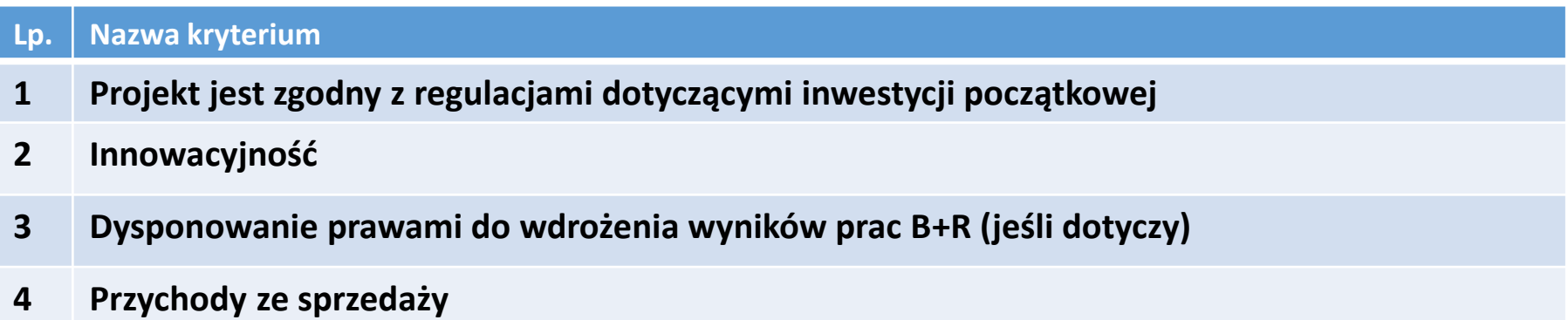

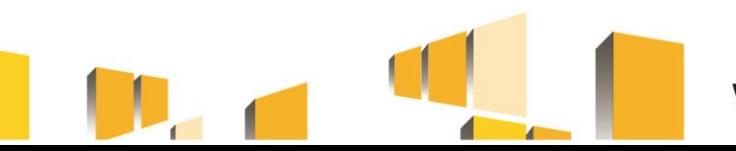

### **OCENA MERYTORYCZNA - KRYTERIA TRAFNOŚCI MERYTORYCZNEJ**

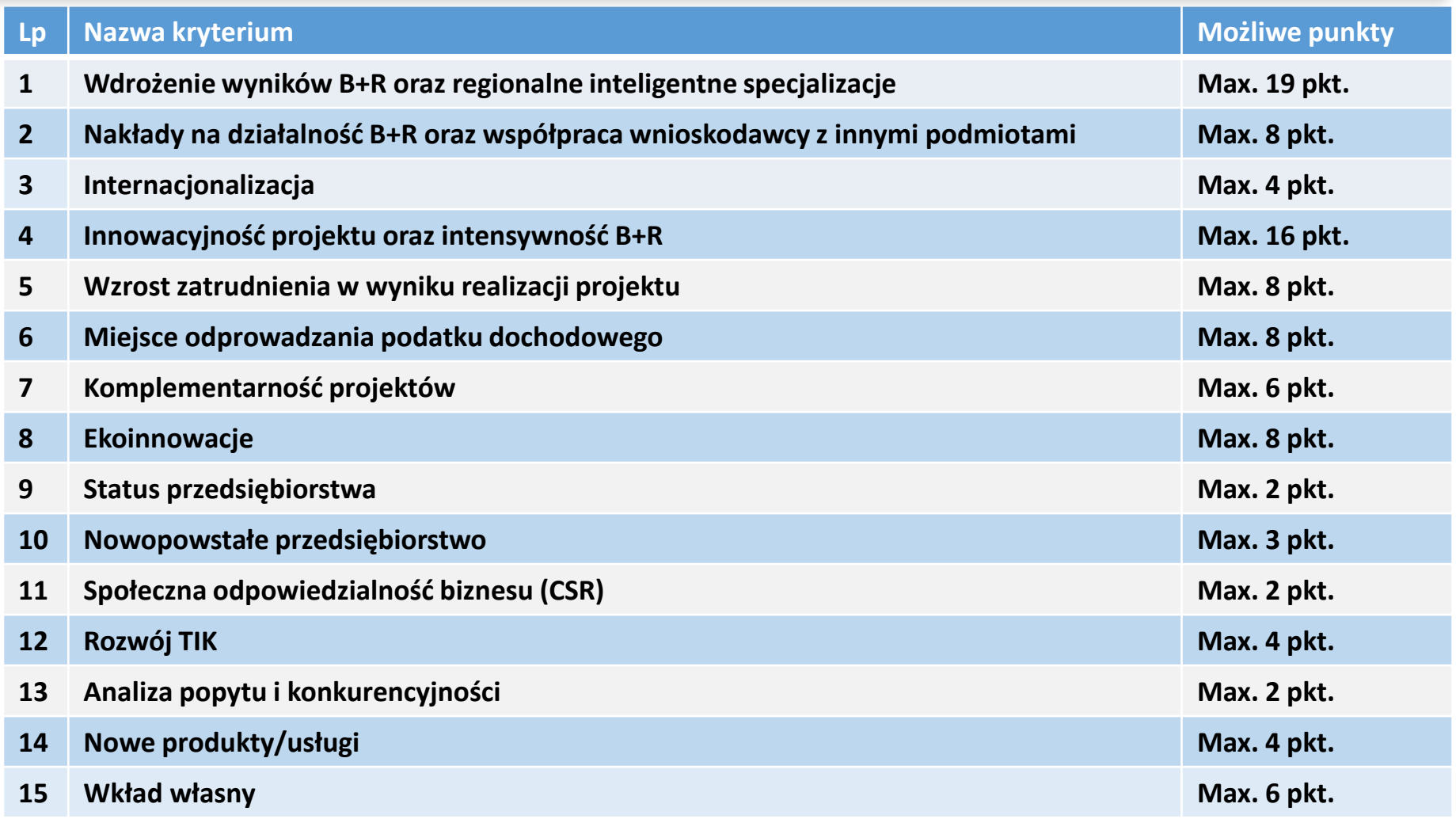

### **KRYTERIA ROZSTRZYGAJĄCE**

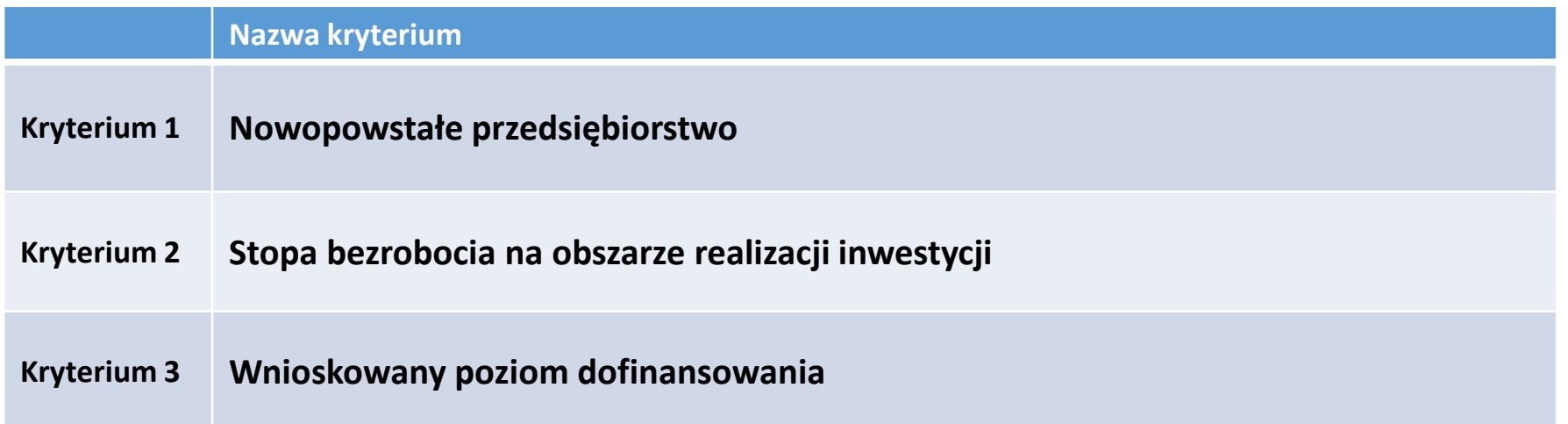

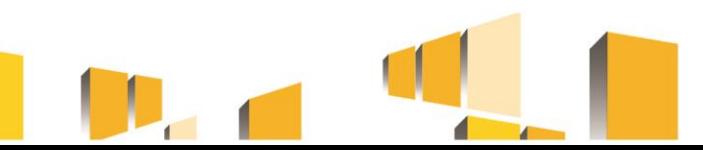

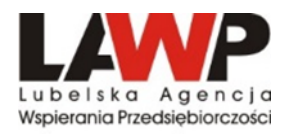

### **PRZYGOTOWANIE WNIOSKU O DOFINANSOWANIE**

- Nabór wniosków o dofinansowanie projektu prowadzony jest w **LSI2014.**
- Projekty muszą być przygotowane w formie wniosku o dofinansowanie projektu, którego wzór stanowi załącznik nr 1 do Regulaminu. Instrukcja wypełniania wniosku o dofinansowanie projektu określona została w załączniku nr 2.
- Wnioskodawcy wypełniają formularz wniosku o dofinansowanie przy użyciu Generatora Wniosków udostępnianego w LSI2014.
- Wnioskodawca samodzielnie dokonuje wyboru formularza wniosku przypisanego do danego konkursu. Za pośrednictwem LSI2014 wnioskodawca przygotowuje również załącznik – Biznes Plan. Pozostałe załączniki określone w Regulaminie konkursu wgrywane są do LSI2014 w formie plików np. pdf oraz arkuszy kalkulacyjnych (xls, xlsx, ods) lub plików zip.

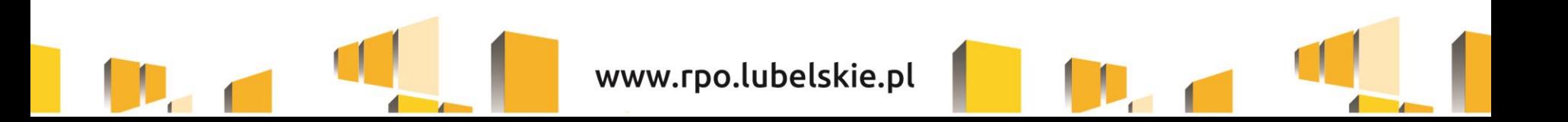

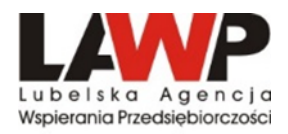

### **PRZYGOTOWANIE WNIOSKU O DOFINANSOWANIE**

- Kompletny wniosek o dofinansowanie (formularz wniosku wraz z załącznikami), jako pakiet dokumentów, zostaje uwierzytelniony (podpisany) przez wnioskodawcę lub osoby upoważnione do reprezentowania wnioskodawcy poprzez wykorzystanie profilu zaufanego ePUAP lub bezpiecznego podpisu elektronicznego weryfikowanego za pomocą ważnego kwalifikowanego certyfikatu.
- Za moment złożenia wniosku o dofinansowanie w ogłoszonym konkursie uznawana jest data widniejąca na Urzędowym Poświadczeniu Przedłożenia.
- Każdy wniosek o dofinansowanie z chwilą wpływu do IOK podlega automatycznej rejestracji w LSI2014 i otrzymuje identyfikator projektu zgodnie z zasadą jednolitej identyfikacji dokumentów.
- **W ramach konkursu wnioskodawca może złożyć tylko jeden wniosek o dofinansowanie.**

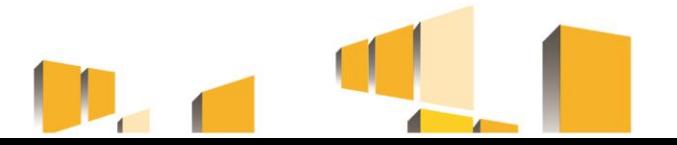

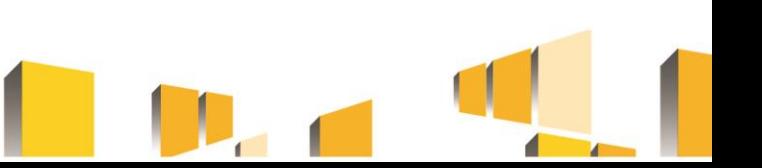

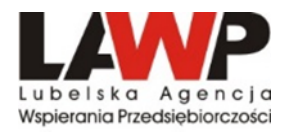

### **BIZNES PLAN – CZĘŚĆ FINANSOWA**

Jeżeli podmiot, **który rozpoczął działalność gospodarczą w 2018 r. planuje złożyć wniosek o dofinansowanie w grudniu 2018** w załączniku Biznes Planu – część finansowa to kolumny dotyczące "okresu przed projektem" wypełnia w sposób następujący:

- 1) W kolumnie "Ostatni okres obrachunkowy (X-1)" należy nie wypełniać wiersza "Data", a w polach liczbowych wpisać wszędzie "0"
- 2) W kolumnie "Okres bieżący (X)" należy w wierszu "Data" wskazać rok "2018" i przedstawić dane finansowe za zamknięte **miesiące/kwartały roku 2018.**
- 3) w kolumnie "Prognoza na koniec roku kalendarzowego w którym złożono wniosek" należy przedstawić prognozowane dane finansowe za cały rok **2018**.

W przypadku, **gdy projekt składany jest na początku 2019 roku i przedsiębiorstwo nie ma jeszcze zamkniętych ksiąg rachunkowych za 2018 rok i nie zostały złożone deklaracje podatkowe PIT/CIT za 2018 rok do Urzędu Skarbowego** należy kolumny dotyczące "okresu przed projektem" wypełnia w sposób następujący:

- 1) W kolumnie "Ostatni okres obrachunkowy (X-1)" należy nie wypełniać wiersza "Data", a w polach liczbowych wpisać wszędzie "0"
- 2) W kolumnie "Okres bieżący (X)" należy w wierszu "Data" wskazać rok "2018" i przedstawić dane finansowe za zamknięte **miesiące/kwartały roku 2018**.

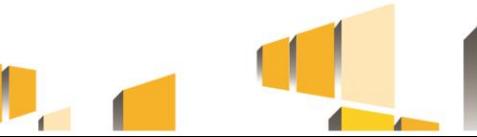

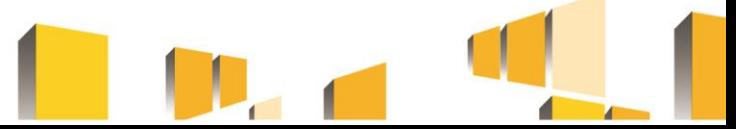

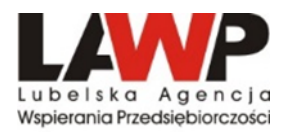

## **BIZNES PLAN – CZĘŚĆ FINANSOWA**

3) w kolumnie "Prognoza na koniec roku kalendarzowego w którym złożono wniosek" należy przedstawić prognozowane dane finansowe za cały rok **2019**.

**Natomiast w przypadku gdy składając wniosek w roku 2019 podmiot zamknął już swoje księgi rachunkowe i złożył do Urzędu Skarbowego deklarację podatkową PIT/CIT** za rok 2018 należy przyjąć następujący sposób postępowania przy określaniu ww. okresów:

- 1) W kolumnie "Ostatni okres obrachunkowy (X-1)" należy wskazać rok "**2018"** i wykazać dane za cały zamknięty okres obrachunkowy **2018.**
- 2) za "Okres bieżący (X)" należy przedstawić dane finansowe za zamknięte tygodnie/miesiące/kwartały roku **2019**.
- 3) w kolumnie "Prognoza na koniec roku kalendarzowego w którym złożono wniosek" należy przedstawić prognozowane dane finansowe za cały rok **2019**.

Należy przy tym pamiętać aby w części finansowej Biznes Planu w zakładce "2. Założenia do prognoz" wskazać dokładne daty (dzień/miesiąc/rok) wyznaczające rozpoczęcie i zakończenie poszczególnych okresów za jakie podawane są dane finansowe.

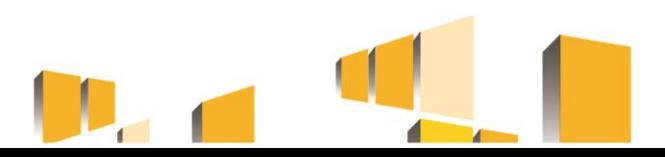

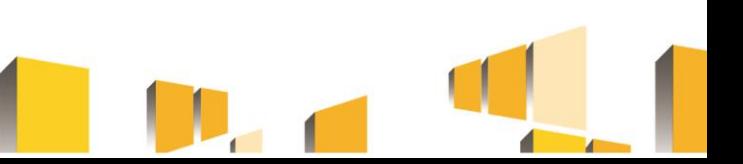

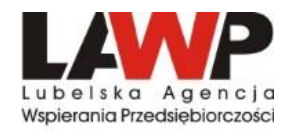

### **[www.rpo.lubelskie.pl](http://www.rpo.lubelskie.pl/)**

### **Szczegółowe informacje dotyczące naborów wniosków można otrzymać u pracowników Punktu Kontaktowego RPO w LAWP pod numerami telefonu: 81 462 38 12 81 462 38 31 Lub osobiście, od poniedziałku do piątku w godzinach 7.30-15.30 przy ul. Wojciechowskiej 9a.**

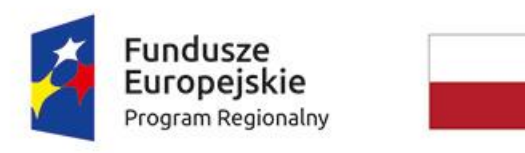

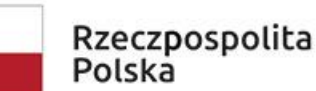

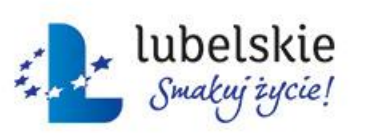

Unia Europejska Europeiski Fundusz Rozwoju Regionalnego

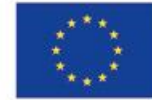

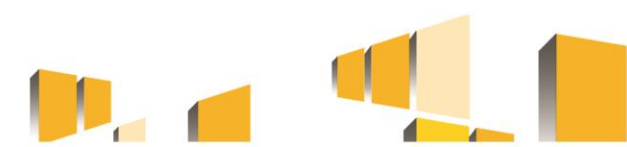